しんきんインターネットバンキング

## IBM Trusteer Rapport (ラポート) –Microsoft Edge 用拡張機能の有効化手順について–

しんきんインターネットバンキングのお取引にあたり、セキュリティソフト「Rapport」をご利用 いただいている場合、平成 30 年 9 月 30 日から順次配信される Rapport のアップデートプログ ラムにより、Microsoft Edge ブラウザーをサポートするための拡張機能の有効化ポップアップが 表示されますので、以下のとおりご案内いたします。

## Rapport 拡張機能有効化方法

対象となるオペレーティングシステムおよびブラウザー

- Windows 10 (Ver1709 [Fall Creators Update](https://freesoft.tvbok.com/win10/rs3/features_that_are_removed_or_deprecated.html) 以上)

- Microsoft Edge ブラウザー

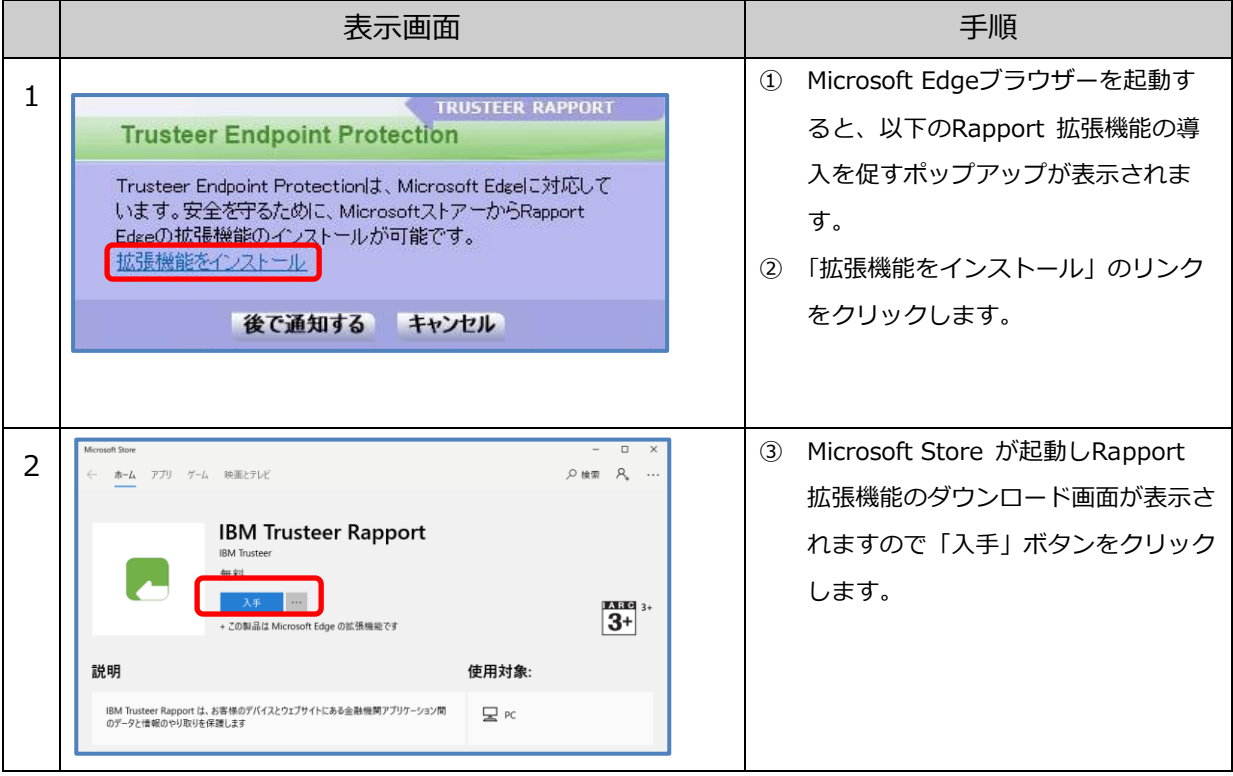

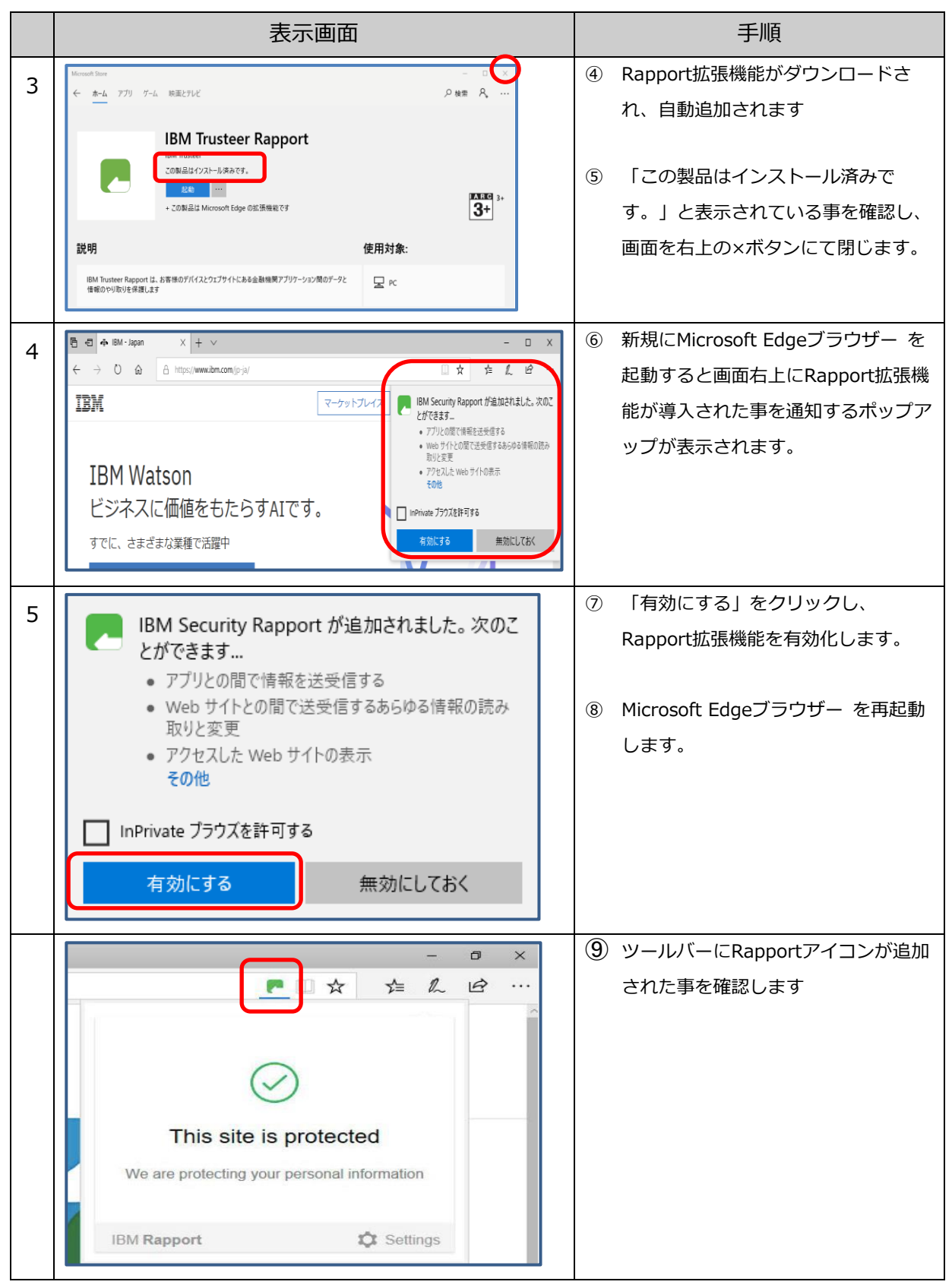

以上